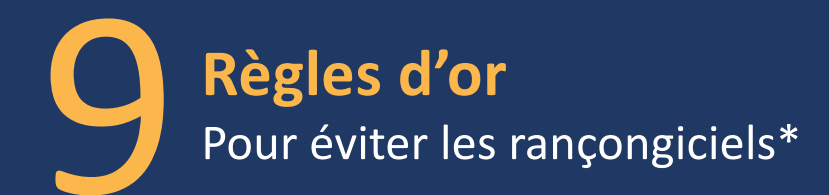

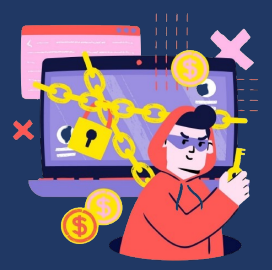

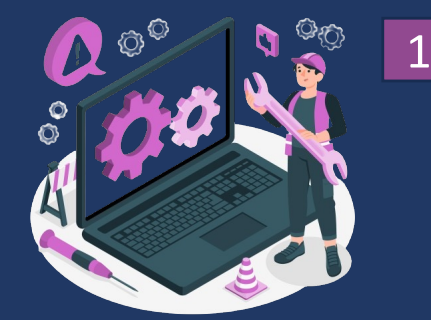

**Faites régulièrement et systématiquement** les mises à jour de sécurité du système et des logiciels installées sur votre machine

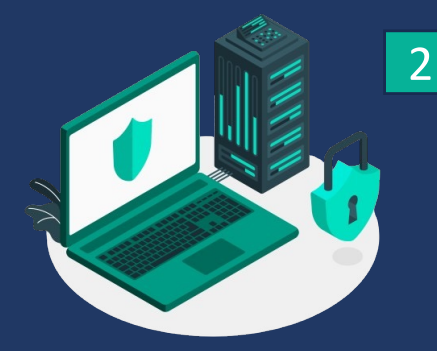

**Tenez à jour**  votre antivirus et activez votre pare-feu

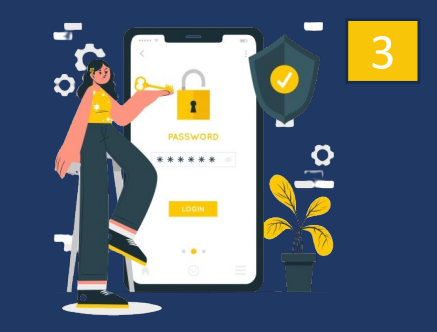

**Utilisez et changez régulièrement l**es mots de passe différents et complexes de vos comptes

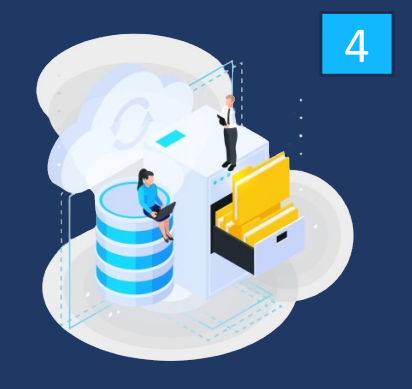

**Faites** des sauvegardes régulières de vos données et de votre système

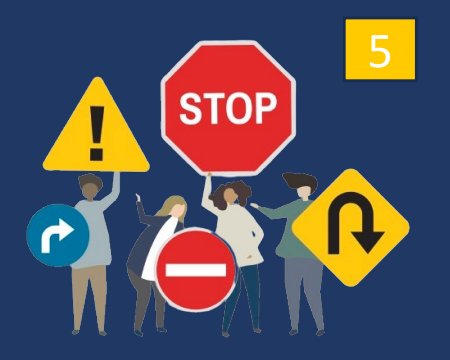

**Évitez de naviguer**  sur des sites non sûrs ou illicites

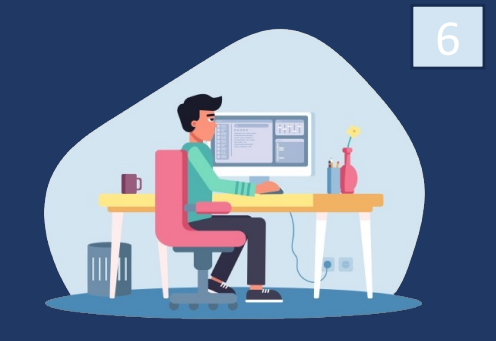

**N'utilisez pas**  un compte avec des droits «administrateur» pour consulter vos messages ou naviguer sur internet

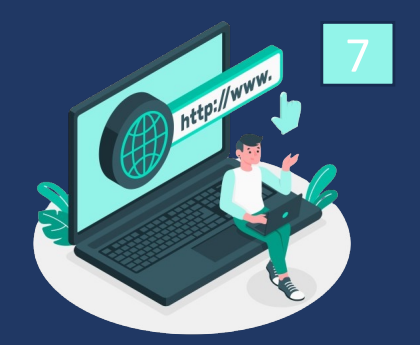

**N'ouvrez pas et ne cliquez pas** sur les courriels, pièces jointes et les liens suspicieux provenant d'un expéditeur inconnu

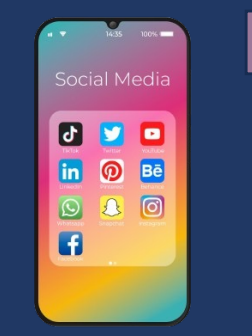

8

**N'installez pas**  d'application ou de programme « piratés »

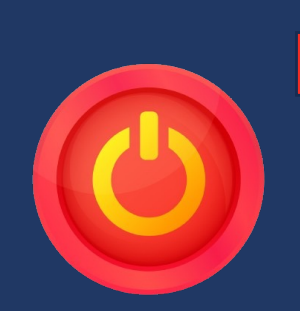

**Éteignez** votre machine lorsque vous ne vous en servez plus

Designed by freepik.com

9

\*Un rançongiciel (ransomware en anglais) est un logiciel malveillant qui bloque l'accès à l'ordinateur ou à des fichiers en les chiffrant et qui réclame à la victime le paiement d'une rançon pour en obtenir de nouveau l'accès.

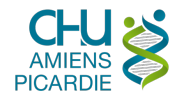